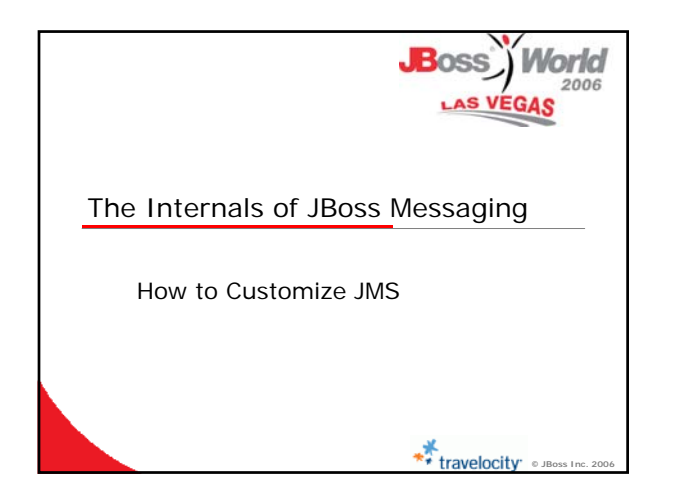

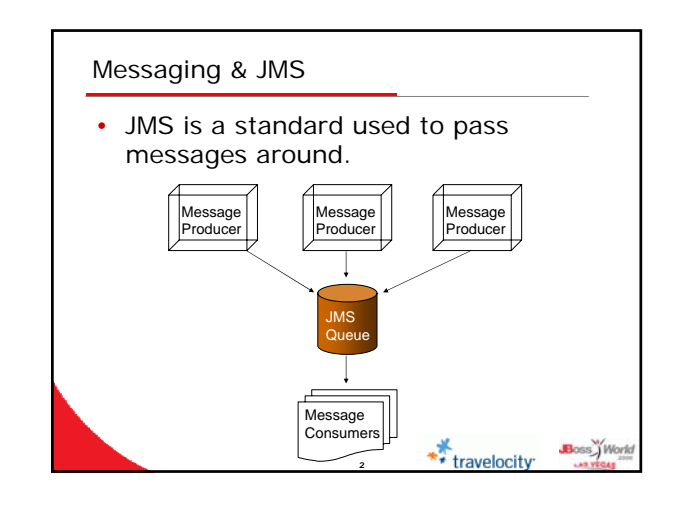

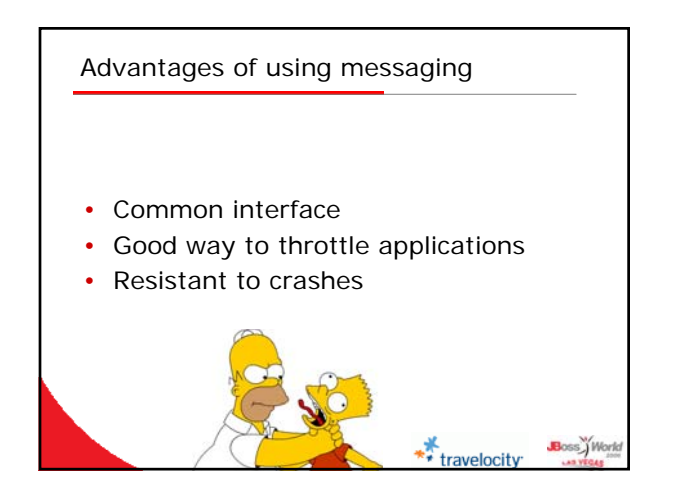

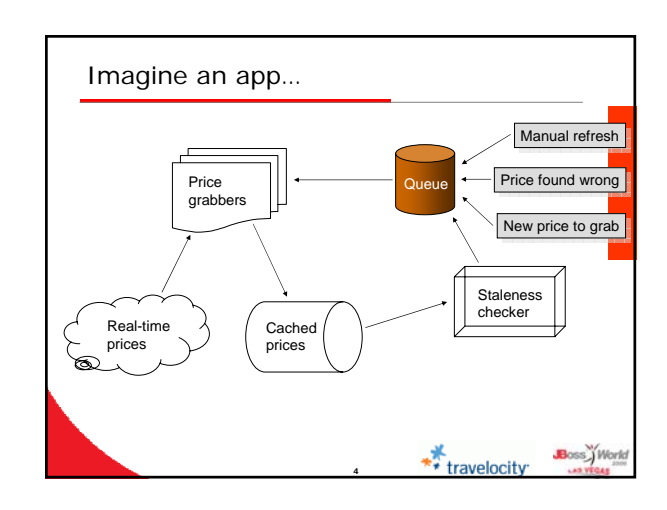

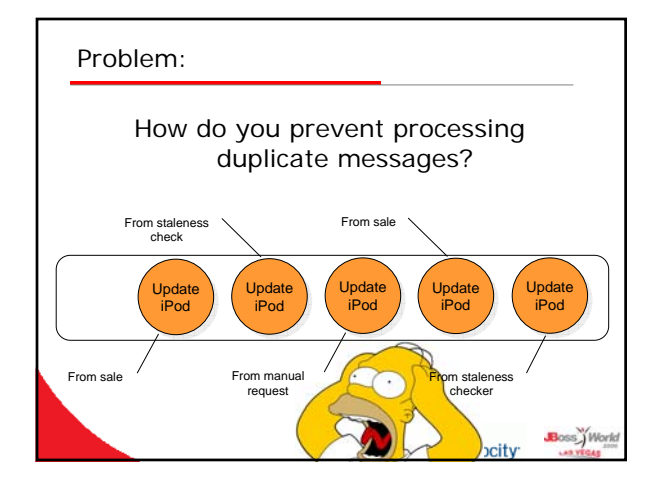

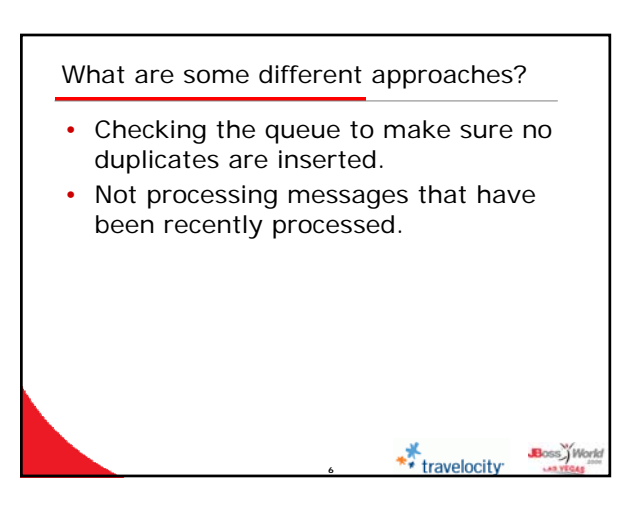

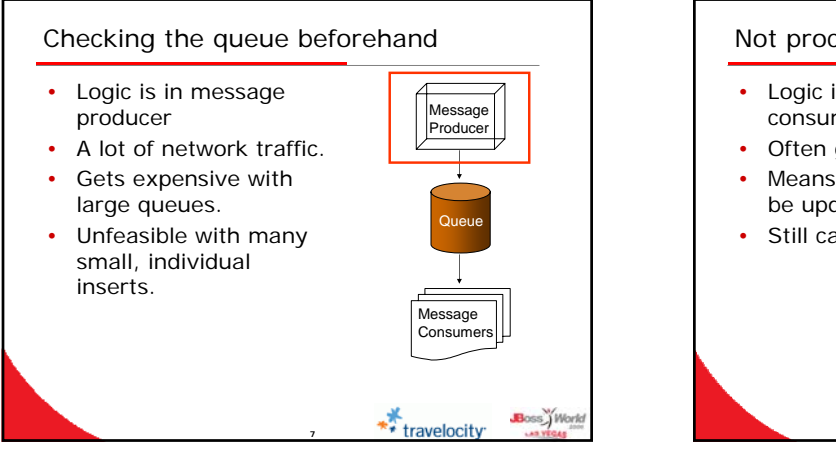

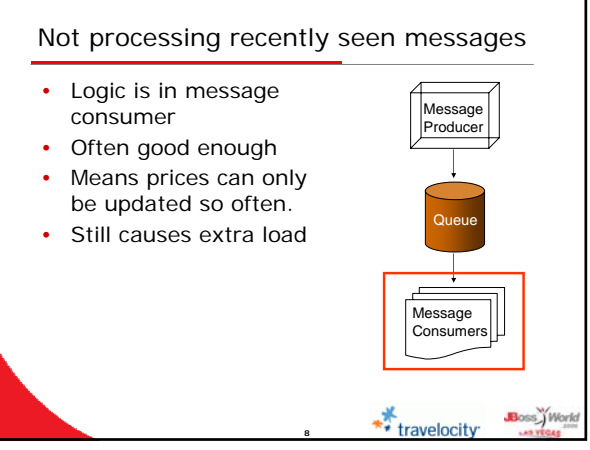

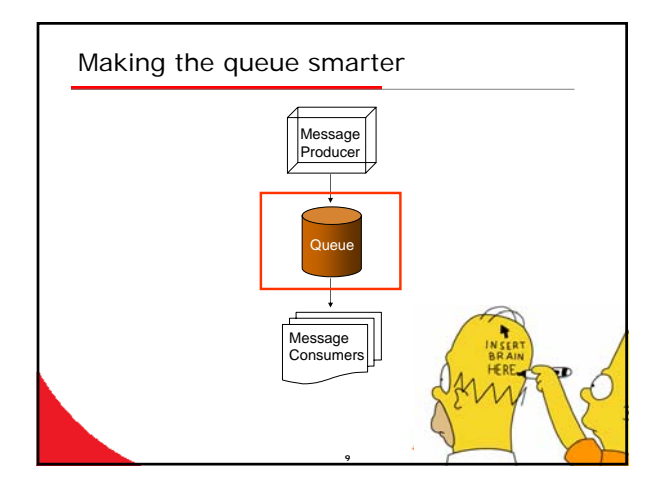

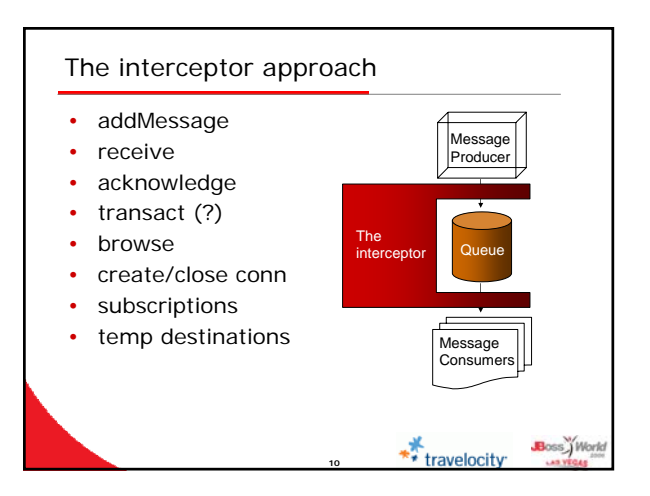

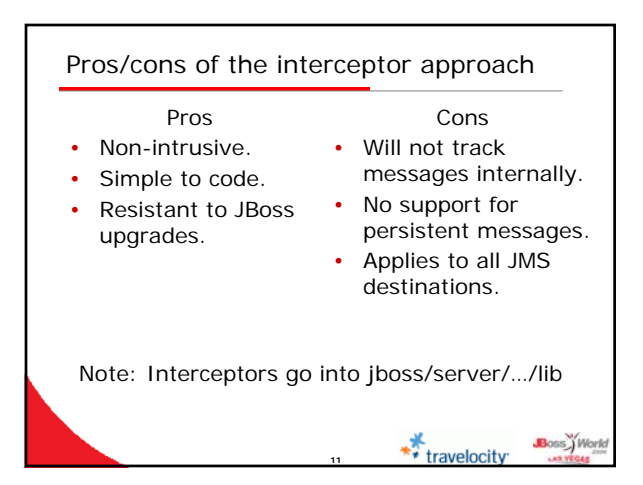

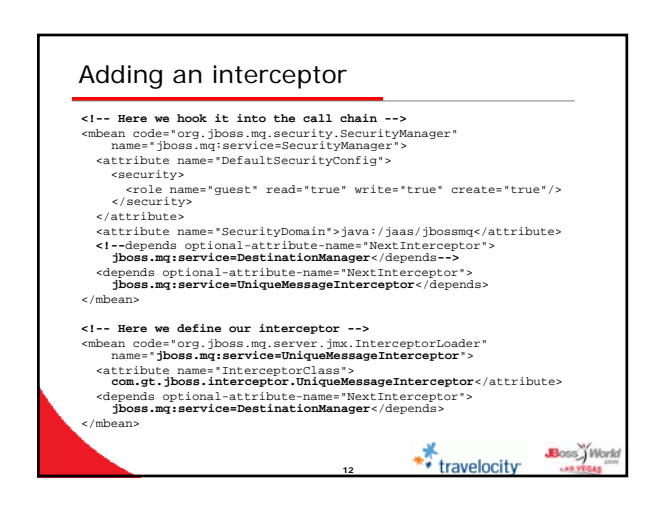

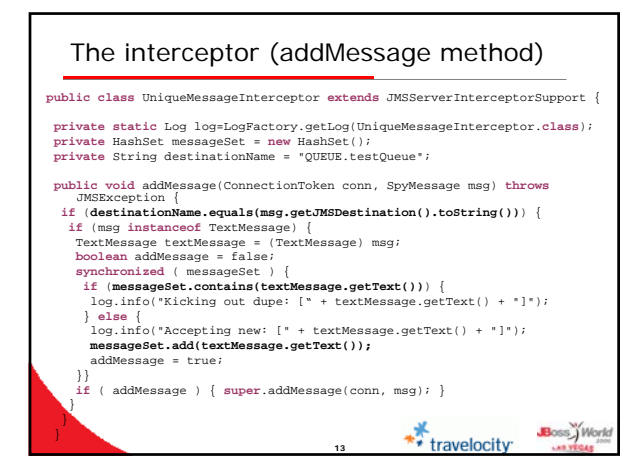

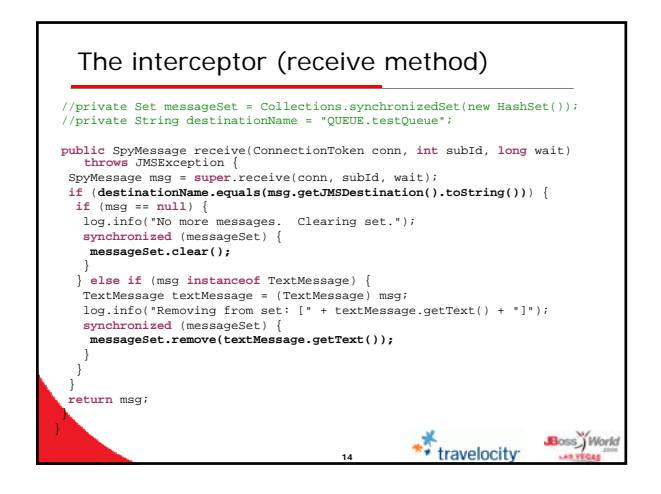

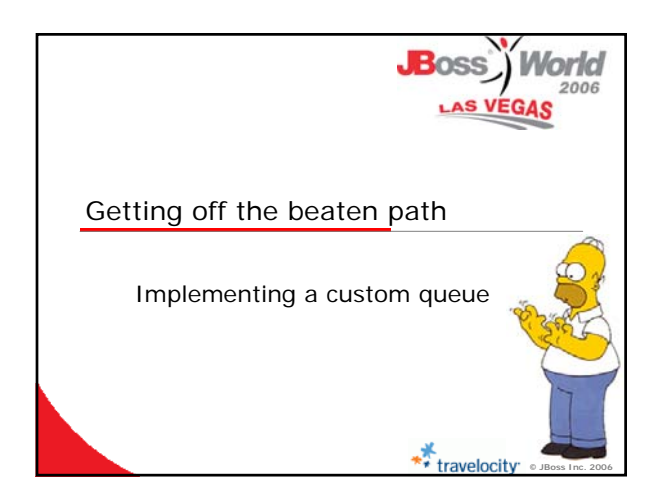

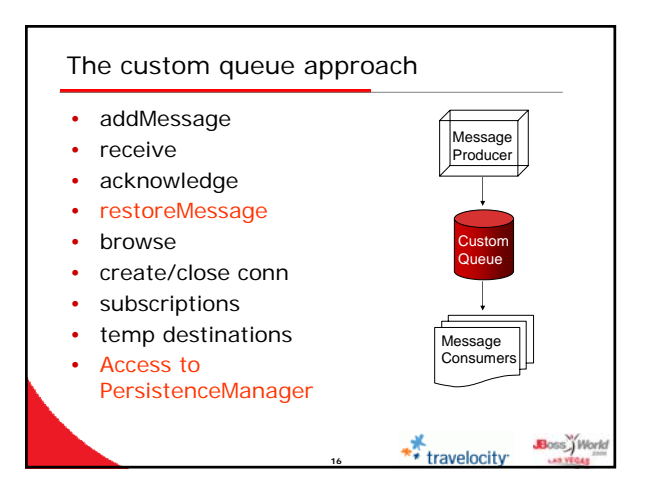

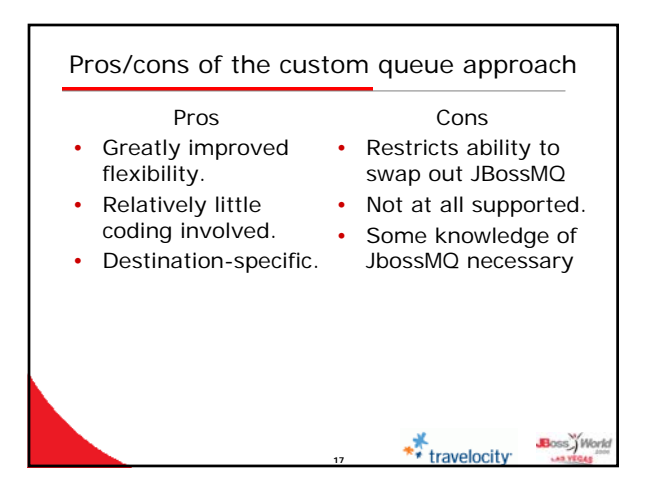

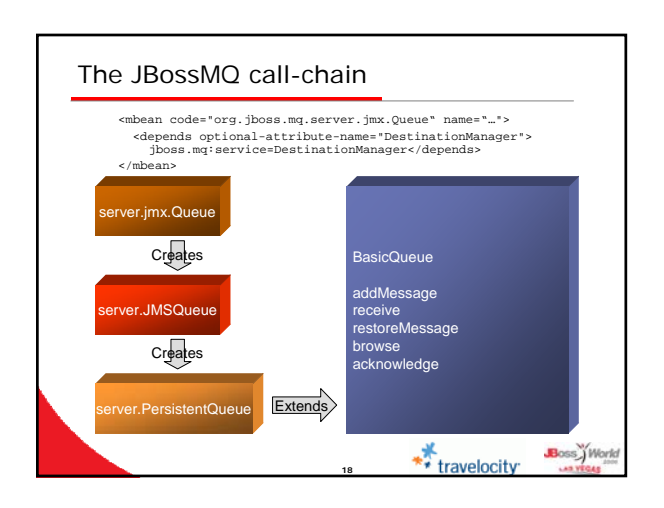

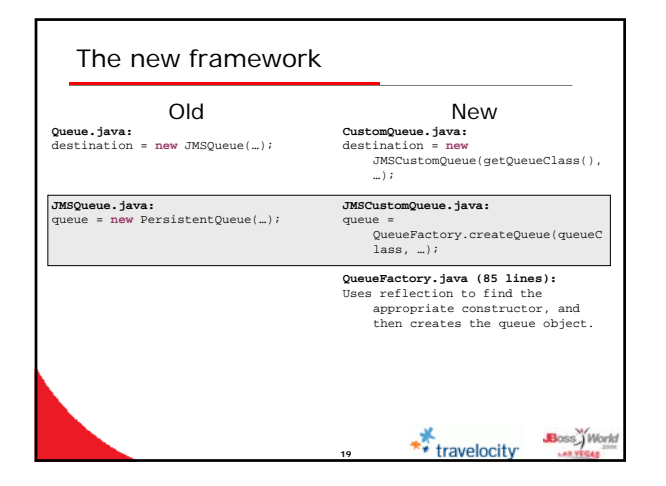

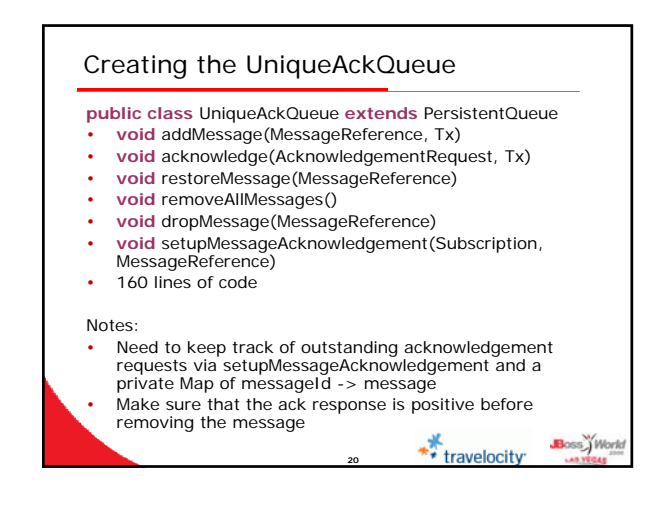

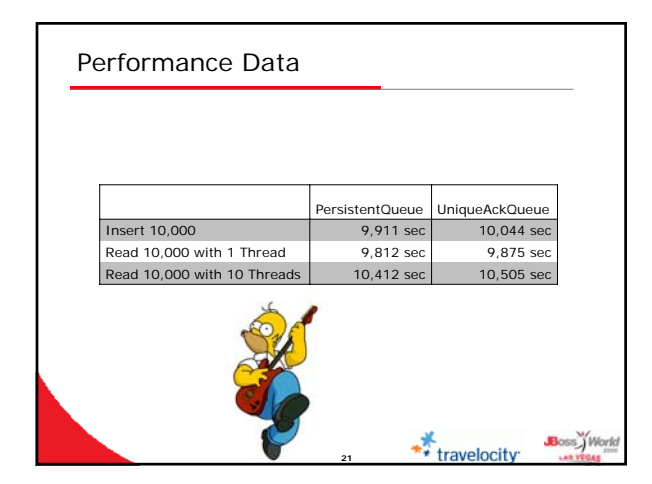

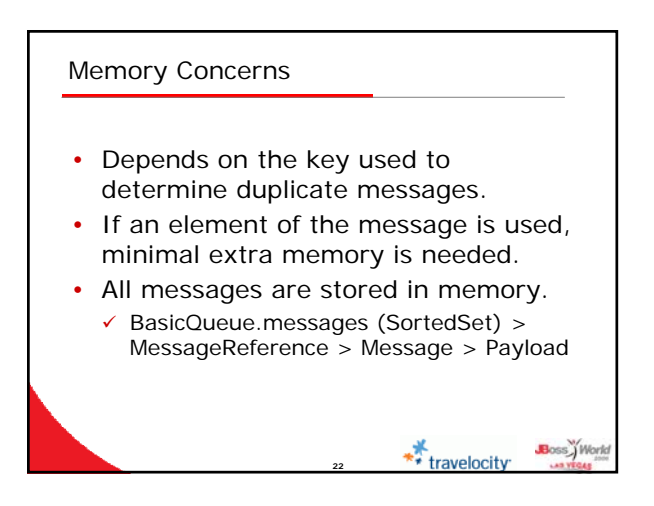

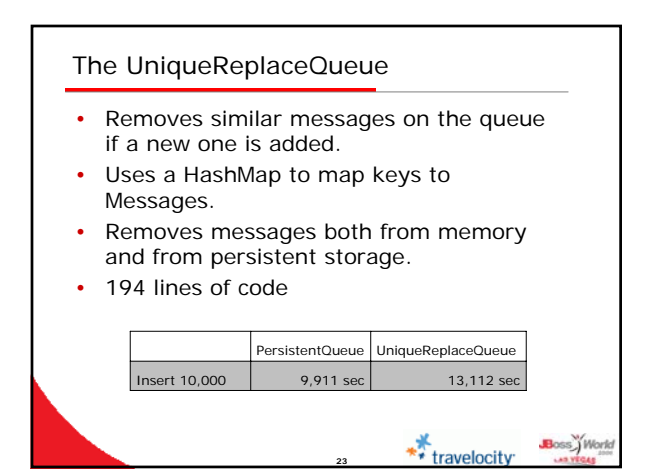

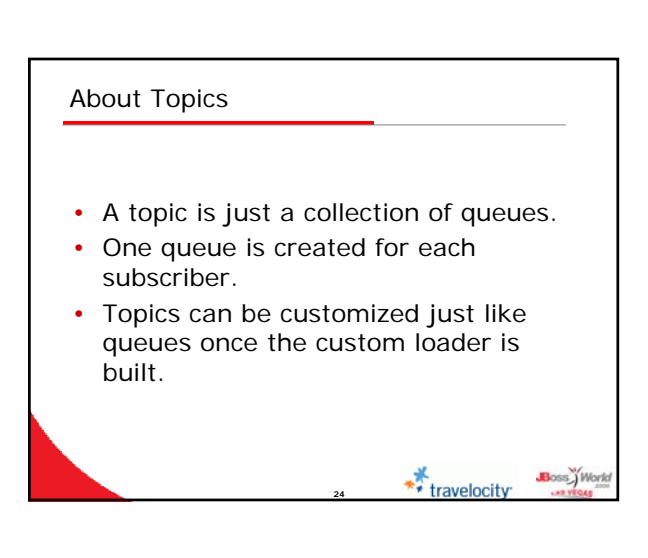

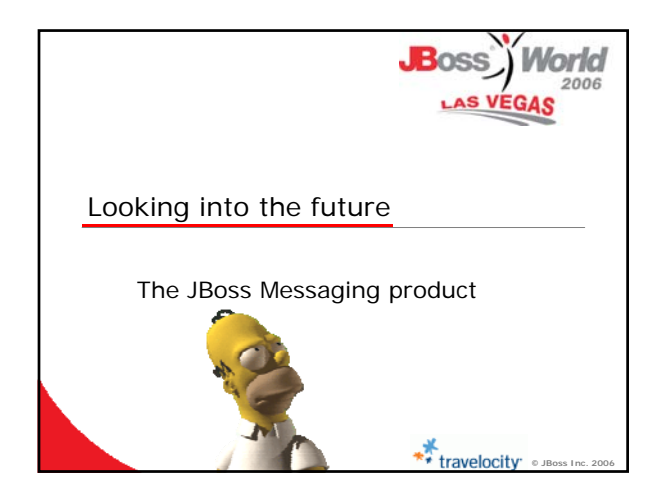

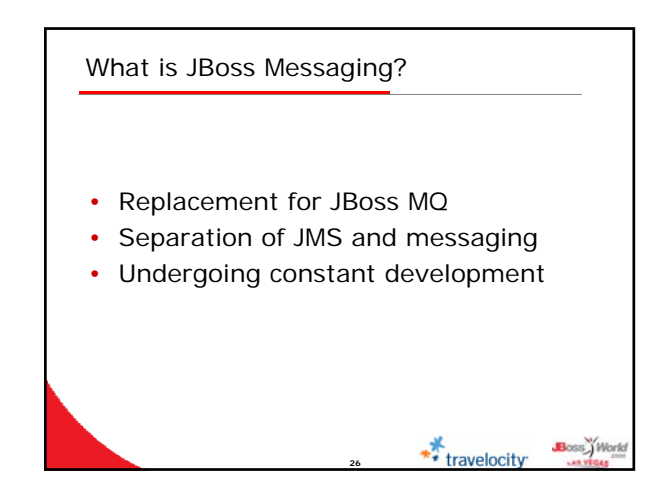

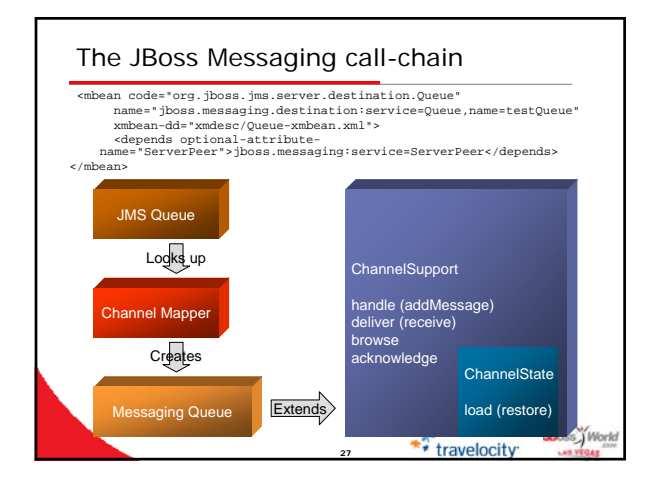

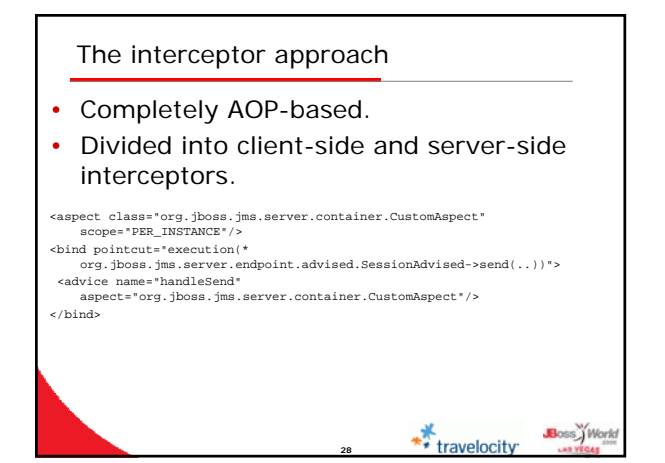

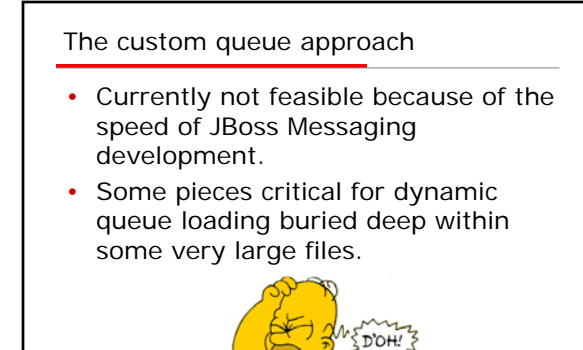

**29**

Boss<sup>y</sup> World

travelocity

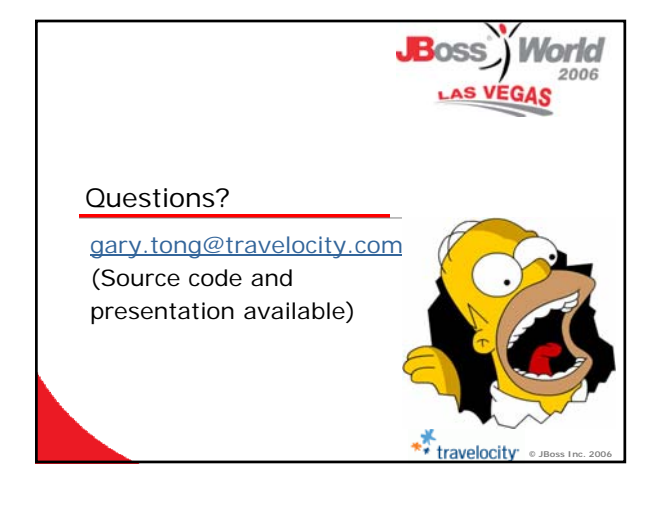